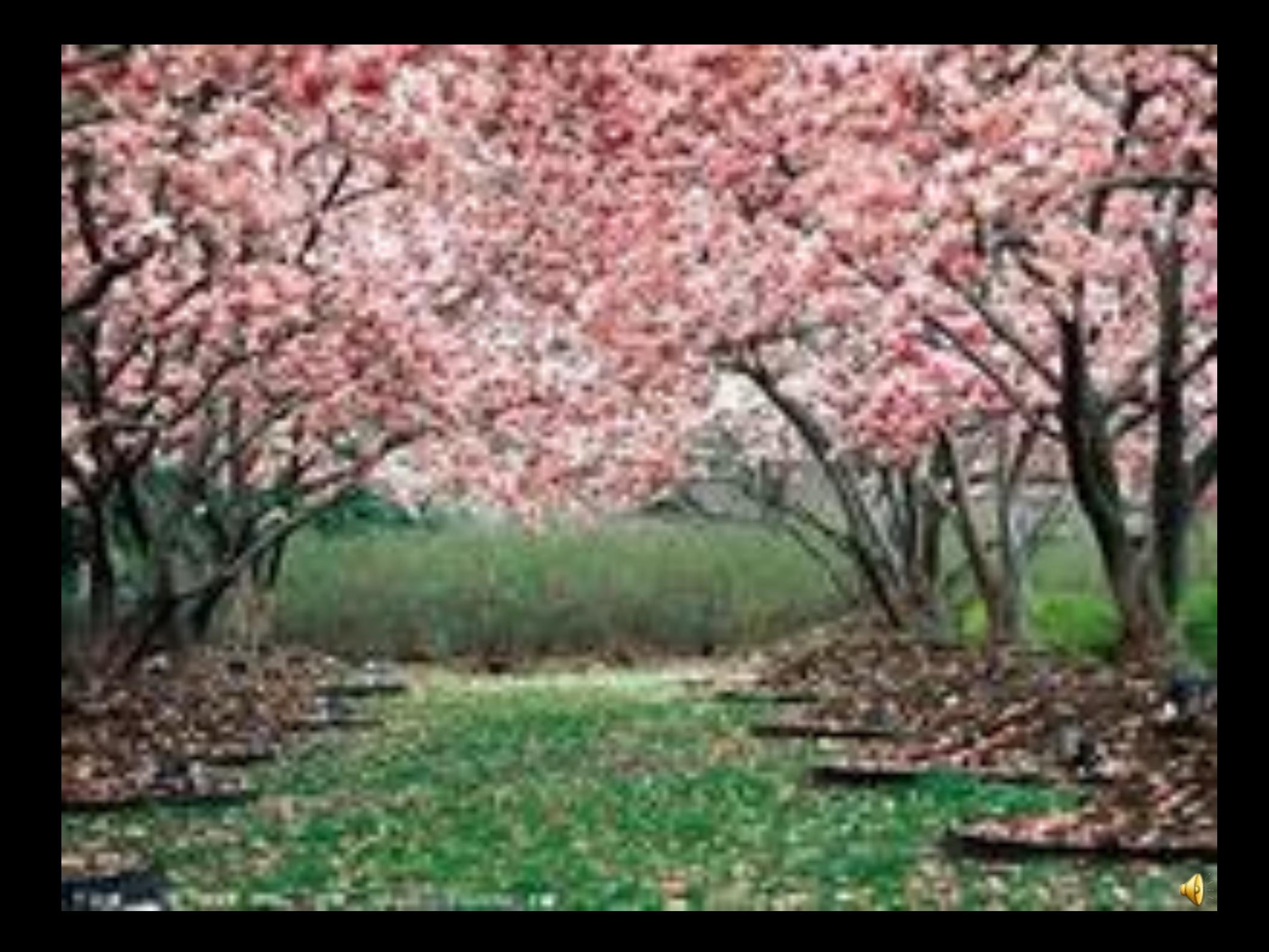

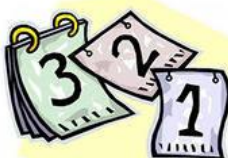

равствуйте, дорогие ребята. Пишем мы вам из редакции «Календарики» и хотели бы попросить Вас помочь нам подготовить «Календарь Весны», выбрав для него прекрасные весенние пейзажи. Заранее спасибо.

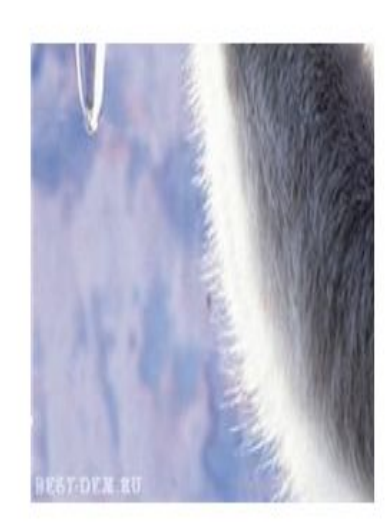

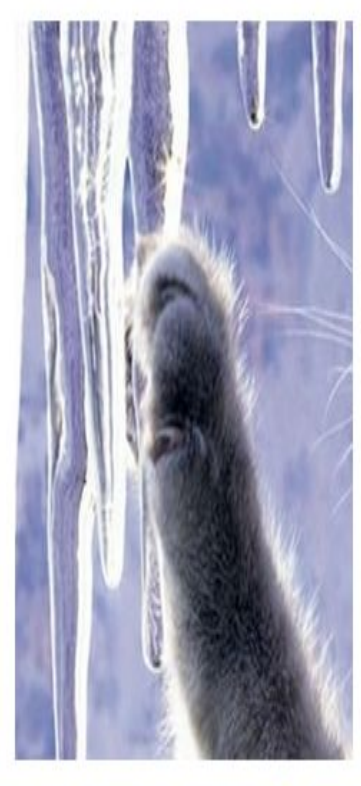

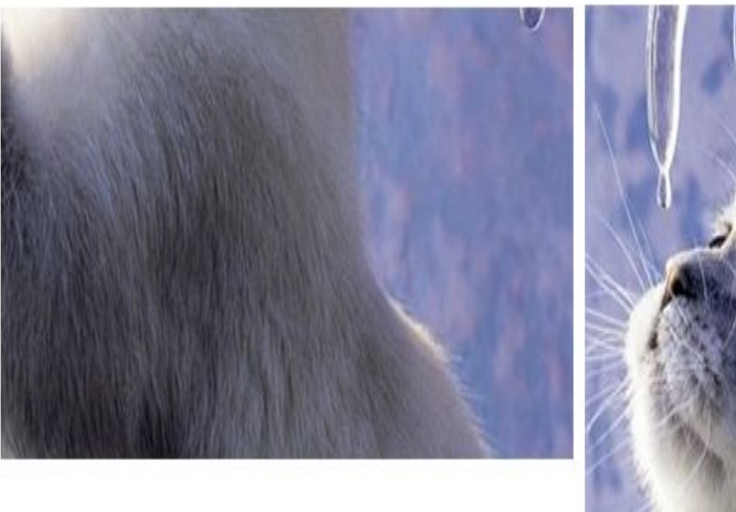

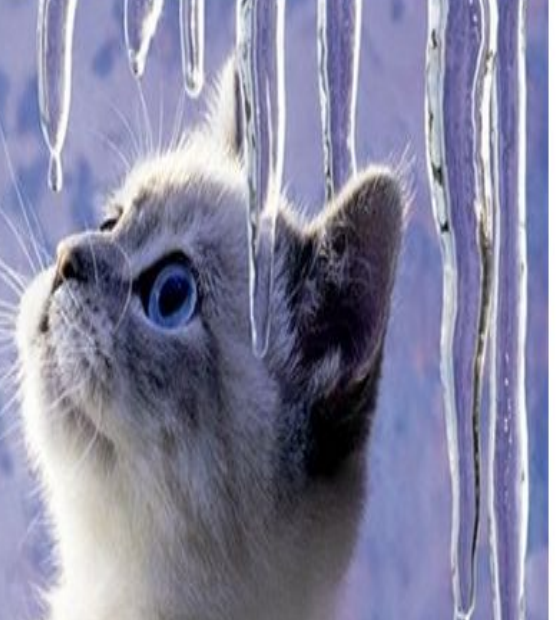

#### **Действия с фрагментом рисунка в графическом редакторе**

80

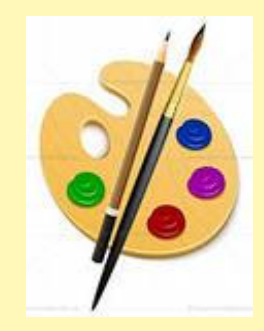

### **Фрагмент рисунка** – это выделенная часть компьютерного рисунка.

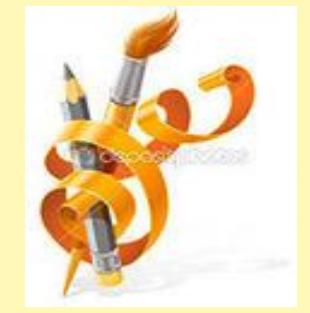

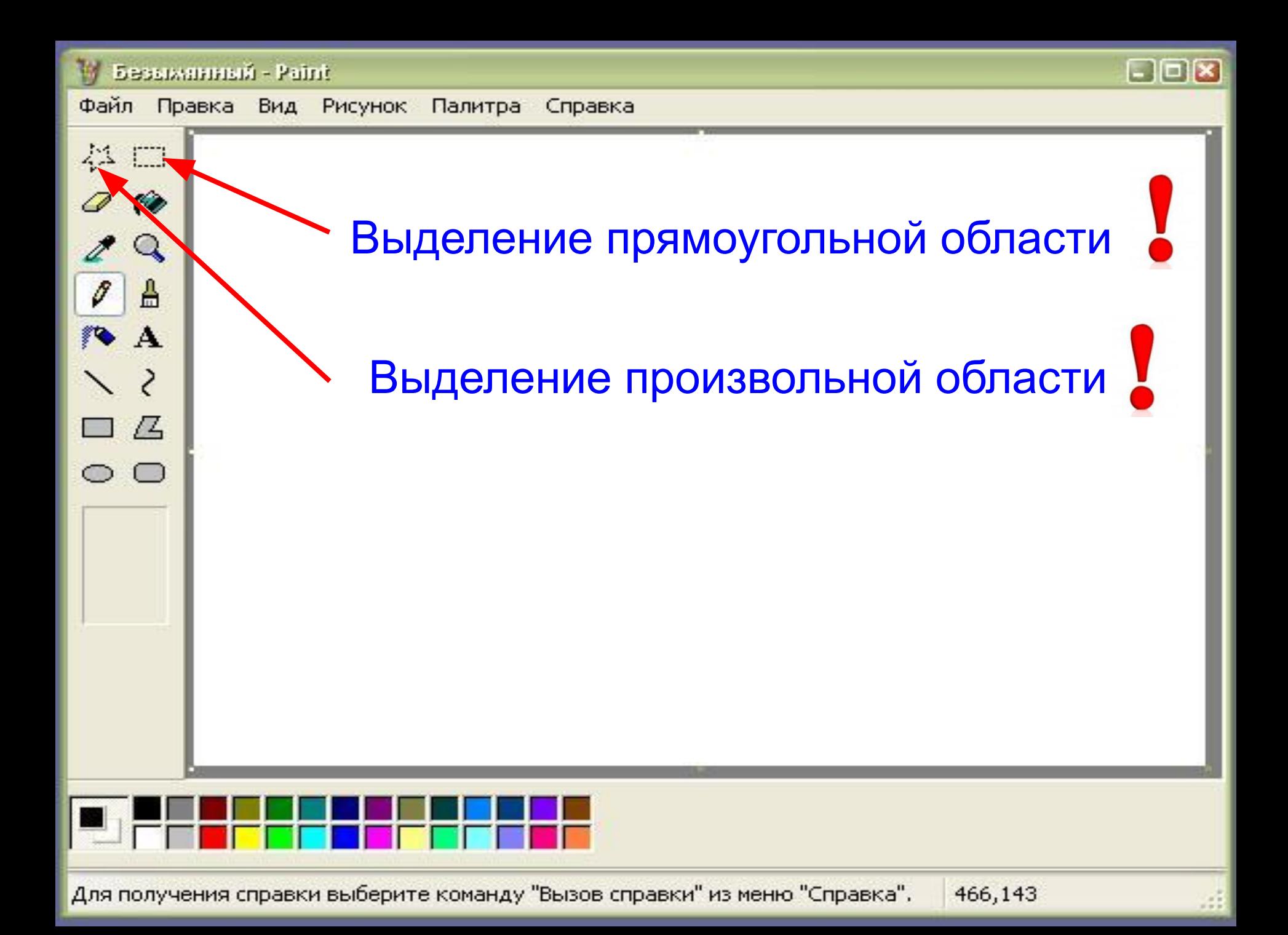

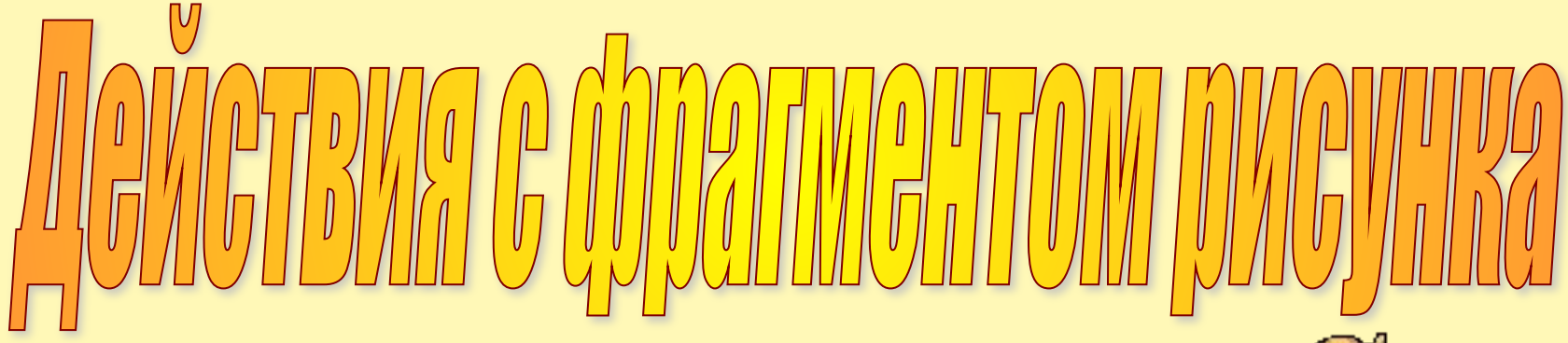

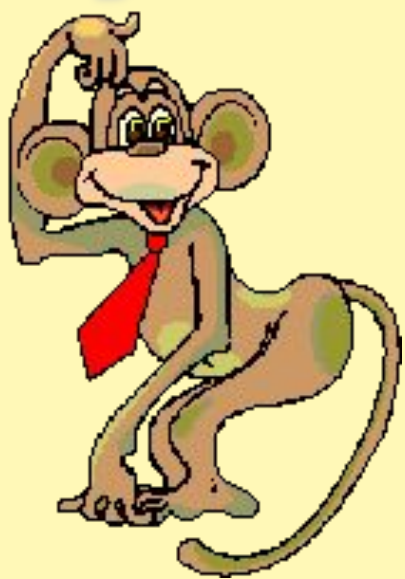

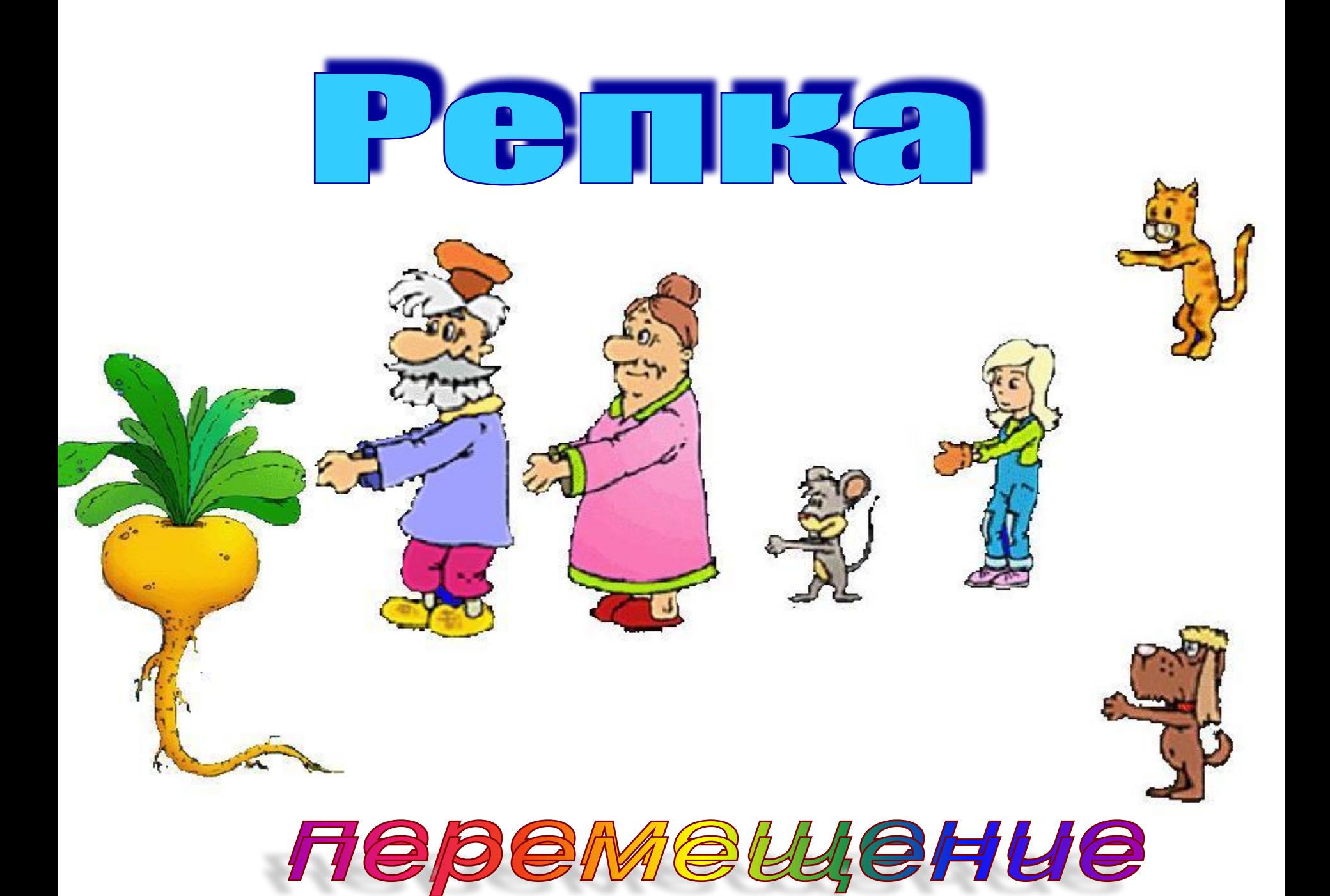

#### **Перемещение фрагмента рисунка**

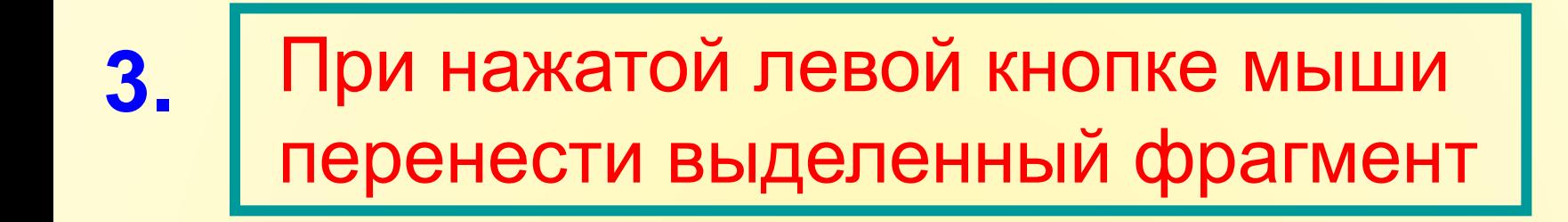

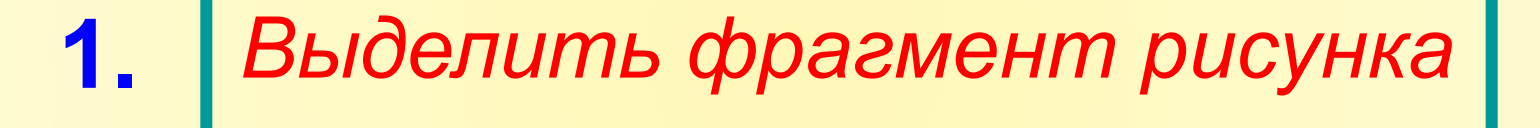

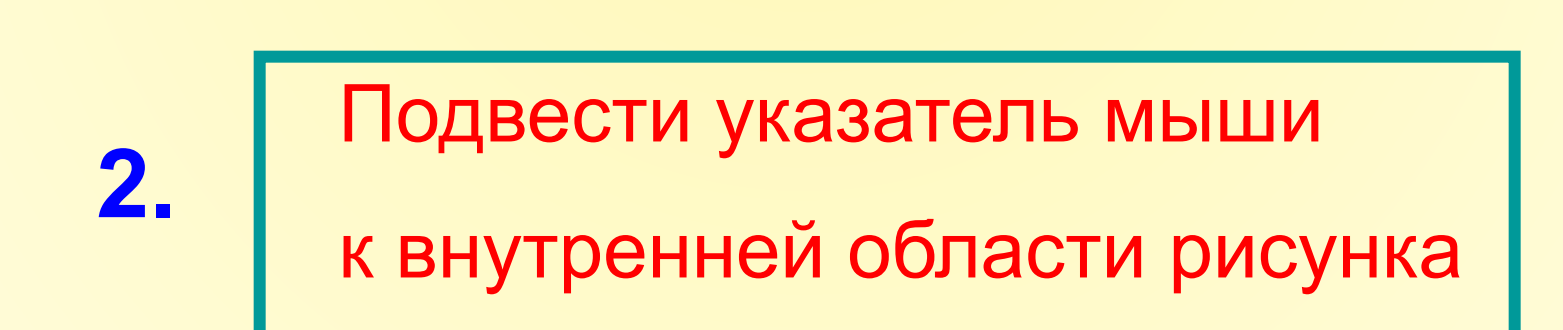

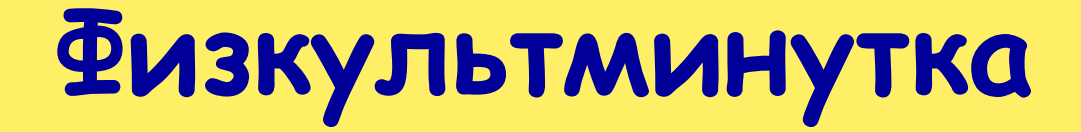

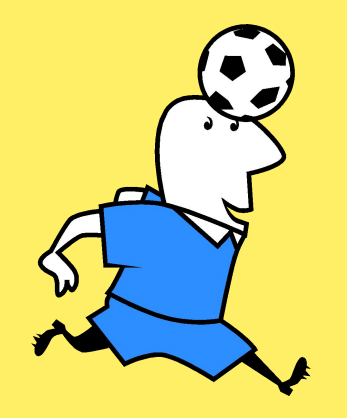

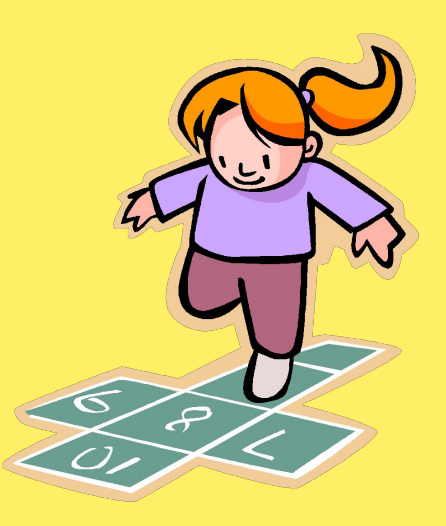

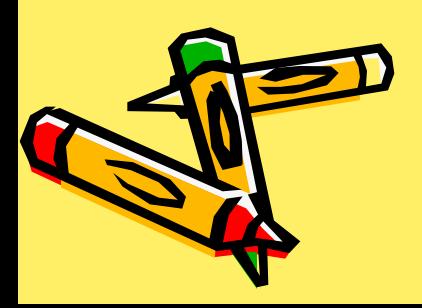

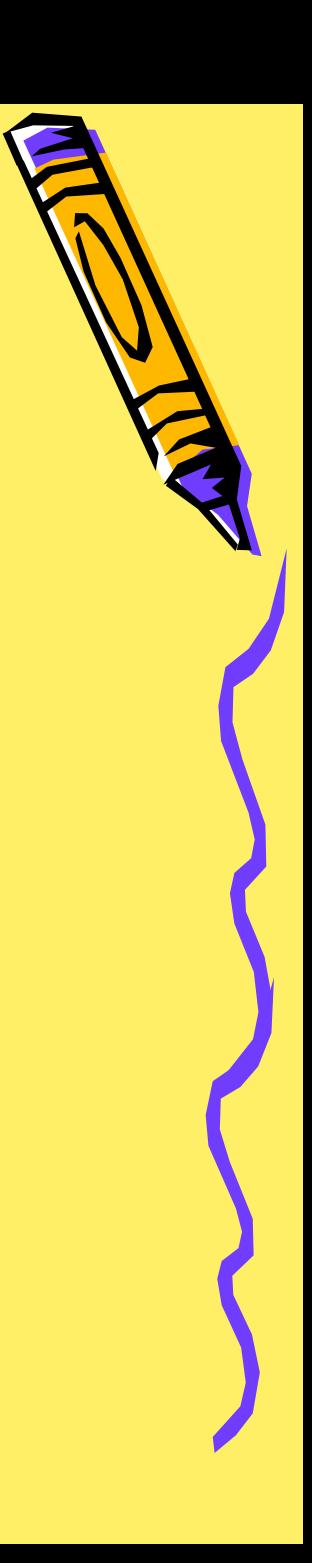

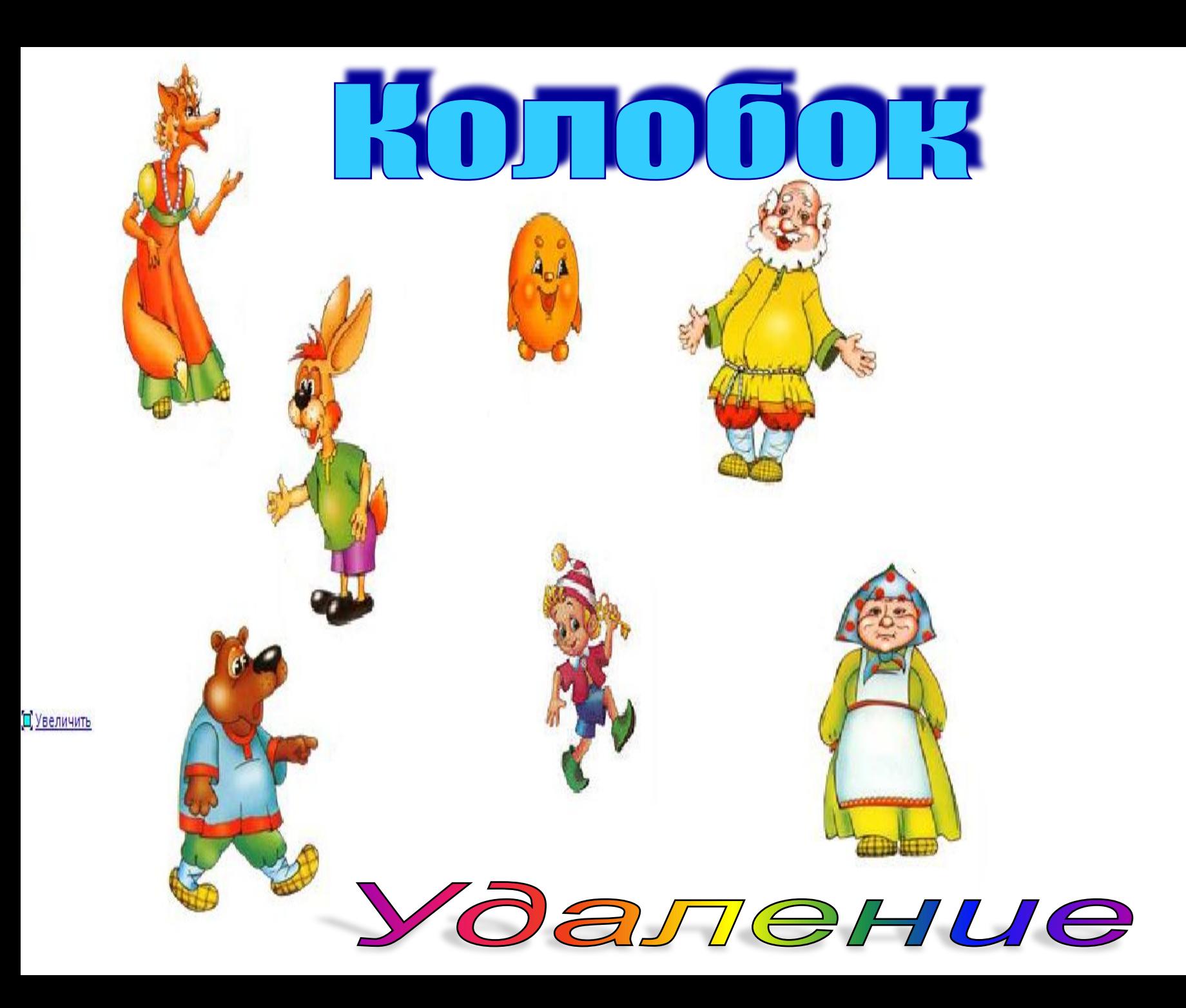

#### **Удаление фрагмента рисунка**

Выделить фрагмент рисунка

#### Нажать на клавиатуре

#### клавишу Delete

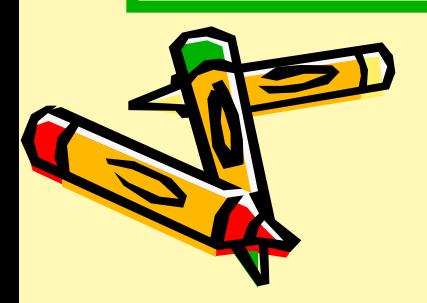

## Белоенежка и семь гномов

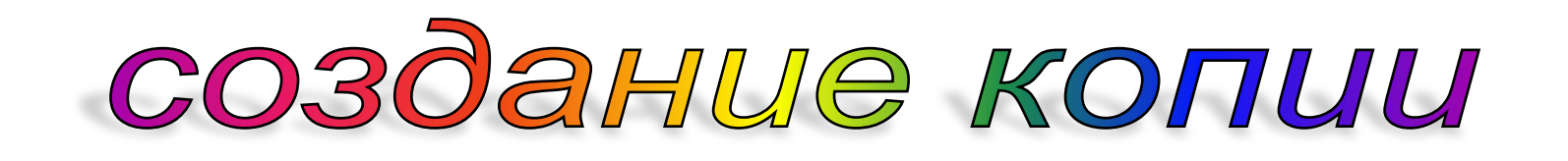

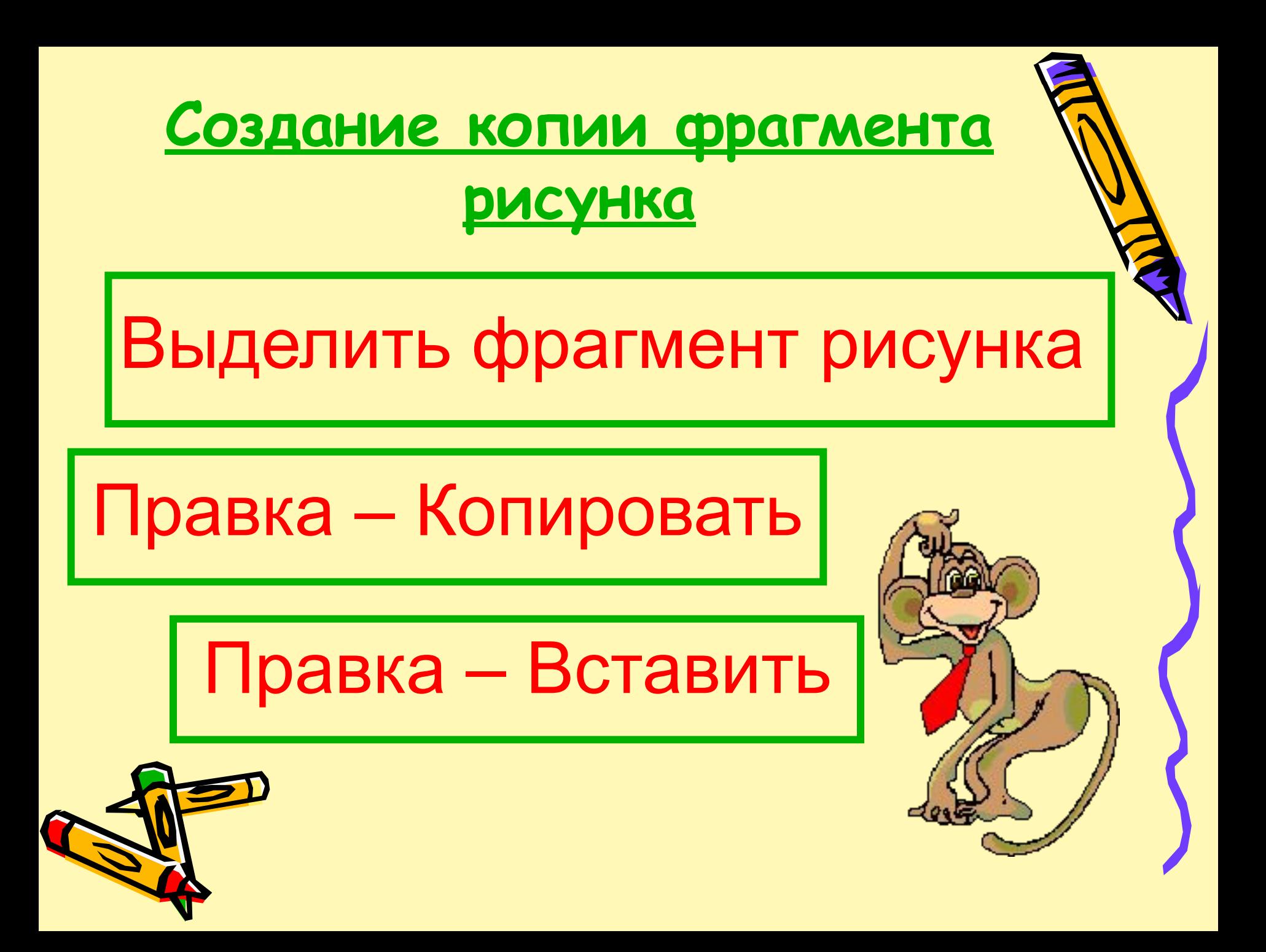

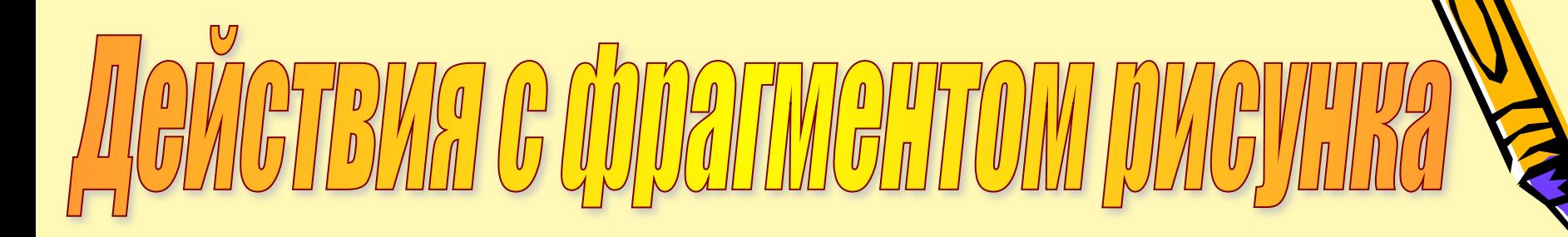

- Перемещение
- Удаление
- Создание копии

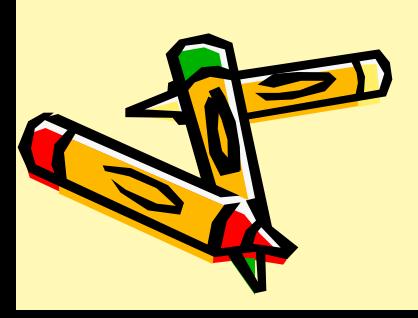

## BARDGIDDELLG

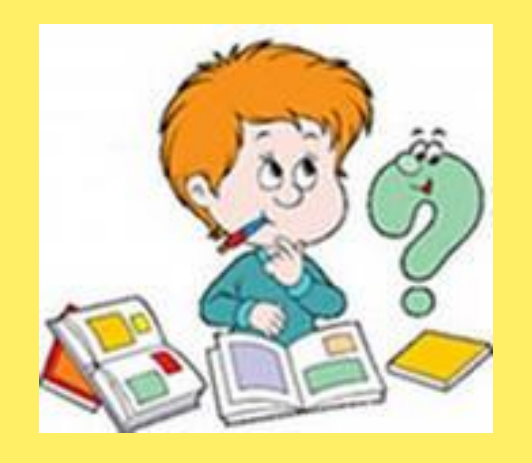

# Camoaranns и оценка урока

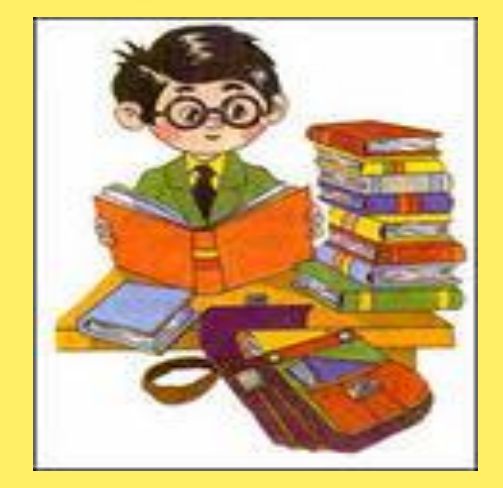

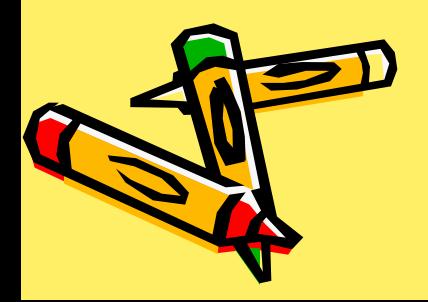